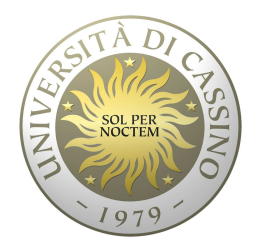

#### **Università degli Studi di Cassino**

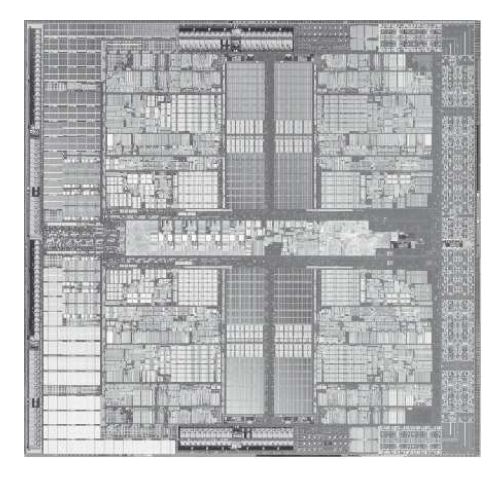

**Corso di Calcolatori Elettronici**

Reti Logiche Algebra di Boole

Anno Accademico 2010/2011Francesco Tortorella

# **Struttura a livelli**

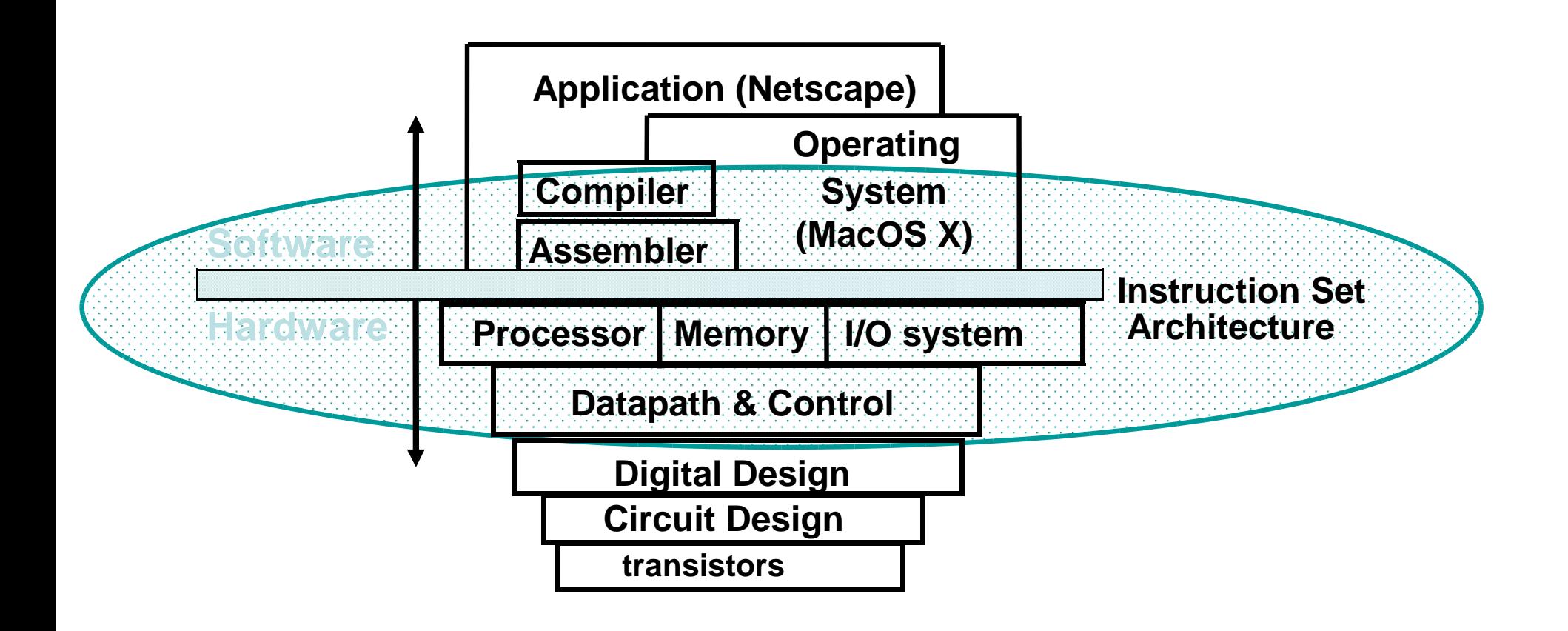

**Calcolatori Elettronici 2010/2011**F.Tortorella **Calcolatori Clerifoldici**<br>2010/2011 di Cassin

## **Le reti logiche**

- Tutte le informazioni trattate finora sono codificate tramite stringhe di bit
- Le elaborazioni da compiere su tali informazioni consistono nel costruire, a partire da determinate configurazioni di bit, altre configurazioni che, nella codifica prefissata, rappresentano i risultati richiesti
- I circuiti elettronici che realizzano tali operazioni sono detti circuiti di commutazione (switching circuits) o reti logiche

**Calcolatori Elettronici 2010/2011**F.Tortorella **Calcolatori Clerifoldici**<br>2010/2011 di Cassin

#### **Le reti logiche**

• Un esempio noto è l'addizionatore da 1 bit

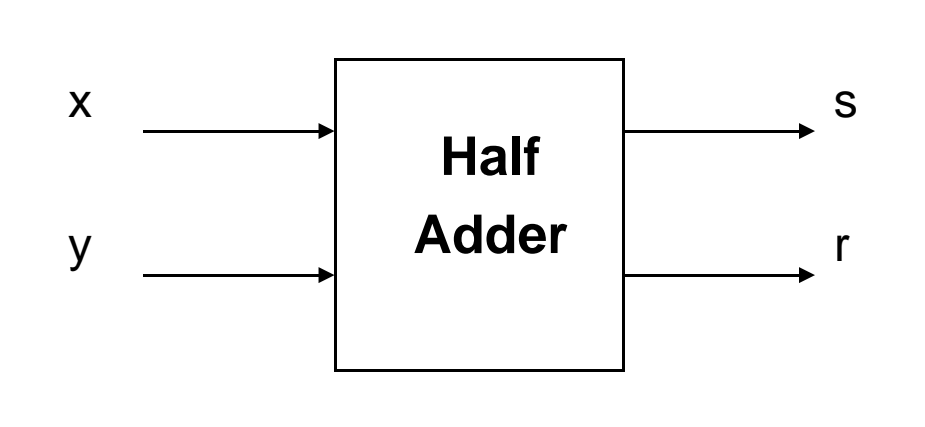

#### Tabella ingressi-uscite

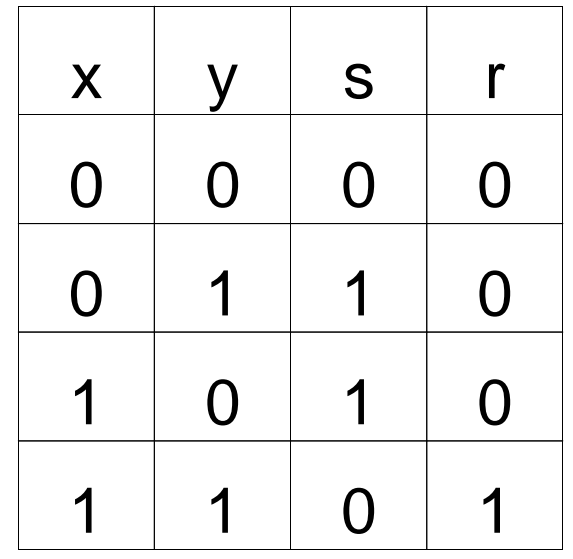

**Calcolatori Elettronici 2010/2011**F.Tortorella **Calcolatori Clerifoldici**<br>2010/2011 di Cassin

# **Segnali e forme d'onda**

•Come sono codificati elettricamente i bit ?

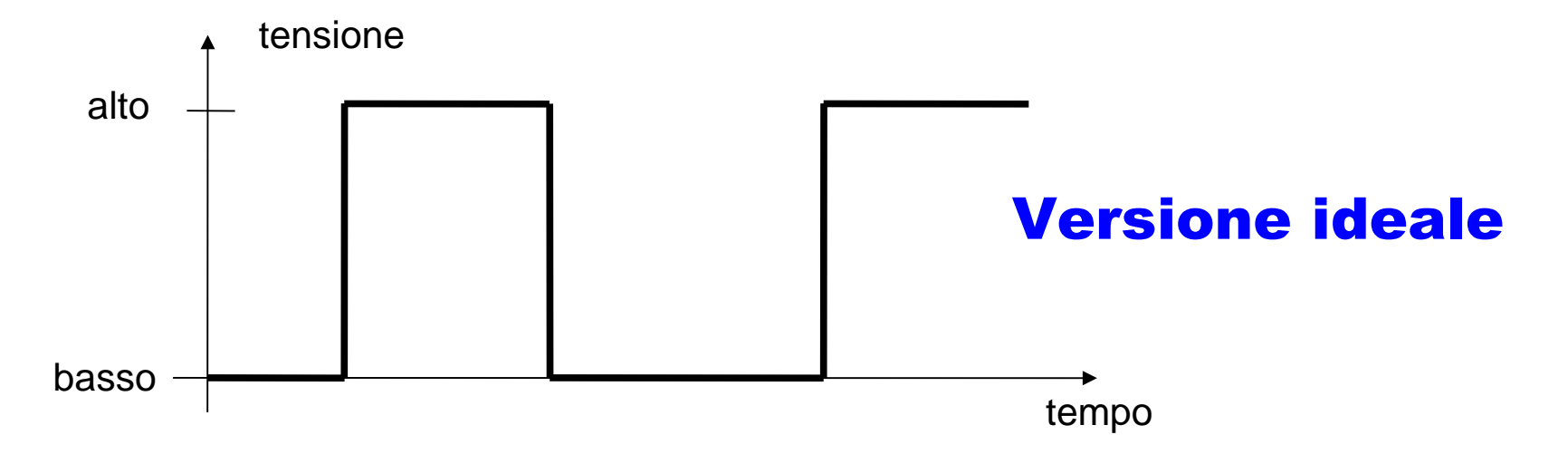

Segnale continuo nel tempo con due livelli possibili di tensione che codificano i valori 0 (livello basso) e 1 (livello alto)

**Calcolatori Elettronici 2010/2011**F.Tortorella **Calcolatori Clerifoldici**<br>2010/2011 di Cassin

# **Segnali e forme d'onda**

• Il segnale è interpretato come 0 o 1 anche se il livello di tensione non è precisamente quello di riferimento (robustezza al rumore)

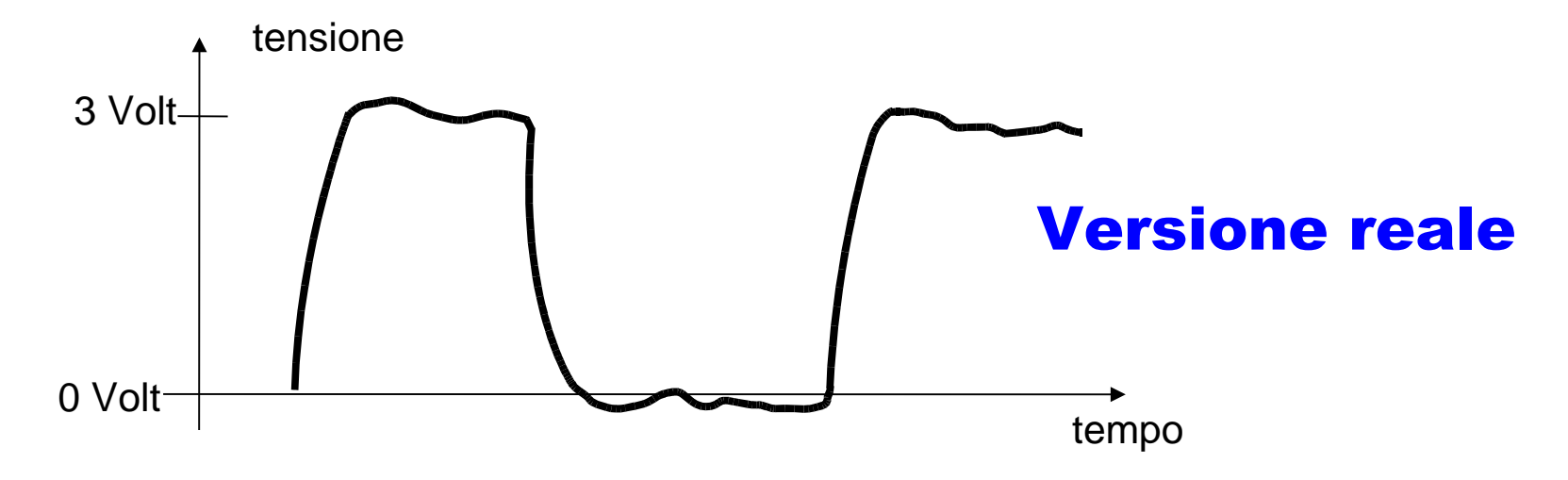

• Il segnale si propaga in maniera continua (e approssimativamente immediata) su un conduttore. In un certo istante ogni conduttore trasmette un solo valore.

**Calcolatori Elettronici 2010/2011**F.Tortorella **Calcolatori Clerifoldici**<br>2010/2011 di Cassin

#### **Segnali e forme d'onda**

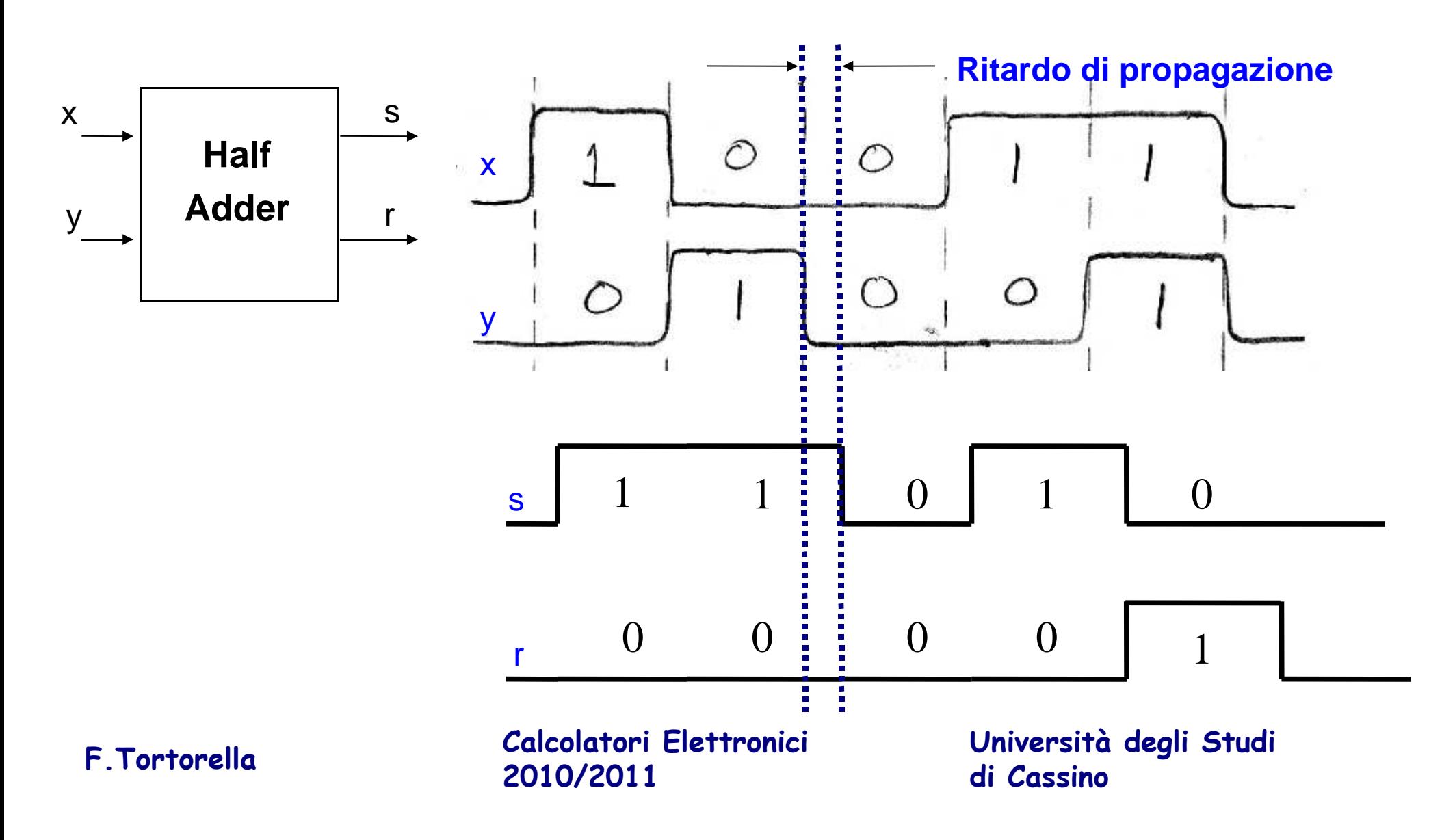

# **Gruppi di segnali**

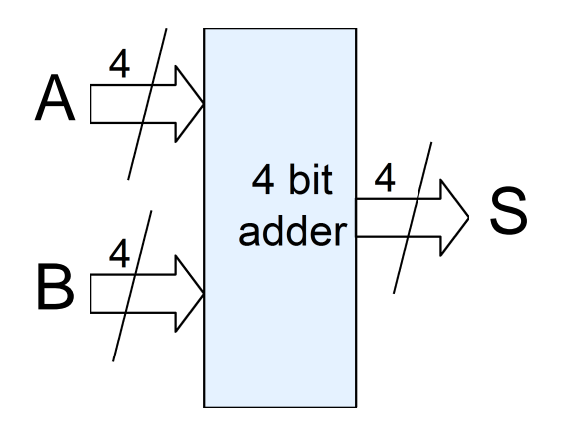

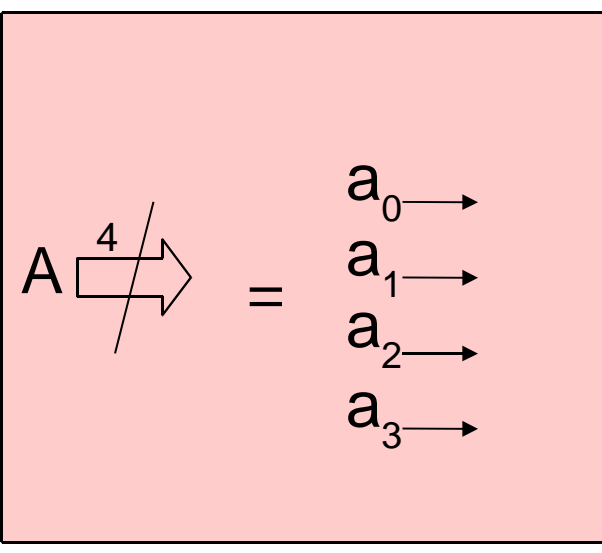

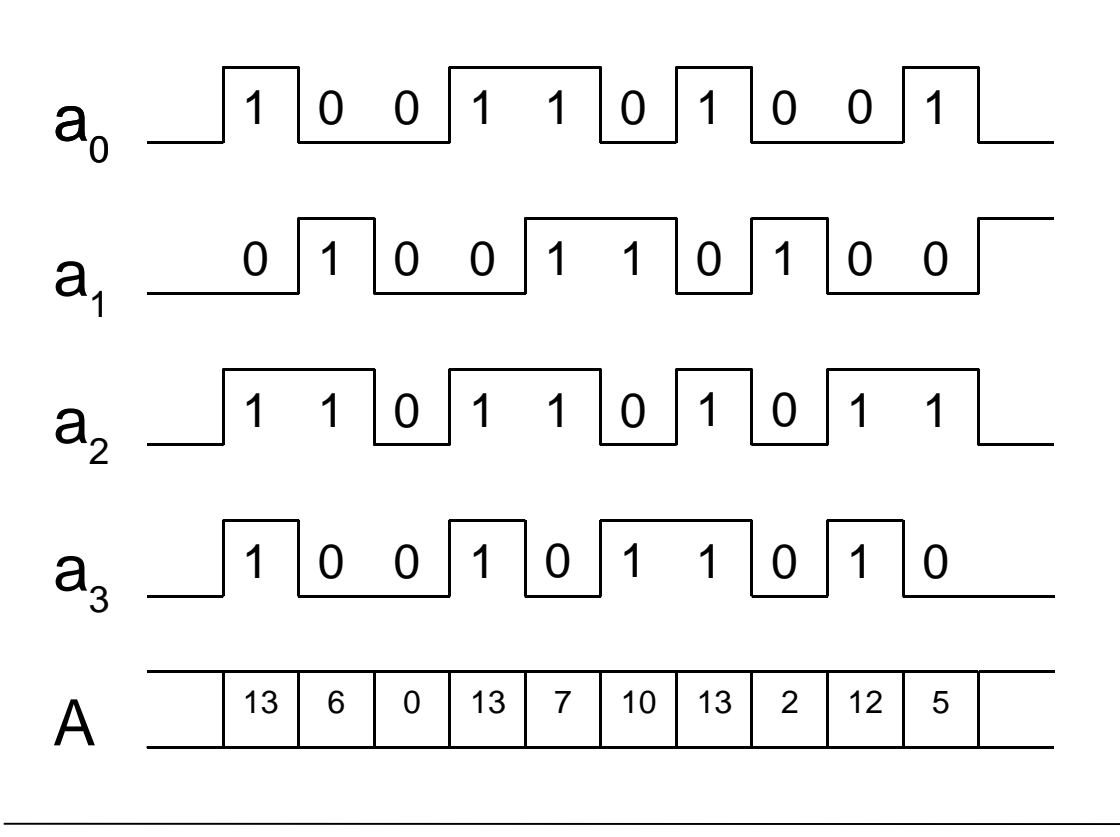

tempo

 Per trasmettere un dato da 4 bit si usa un gruppo di 4 conduttori, ognuno dei quali trasmette 1 bit

**Calcolatori Elettronici 2010/2011**F.Tortorella **Calcolatori Clerifoldici**<br>2010/2011 di Cassin

#### **Progetto di reti logiche**

- Il progetto delle reti logiche si svolge in primo luogo tenendo conto delle funzionalità del circuito, indipendentemente dalla realizzazione fisica (progetto logico)
- Ciò consente:
	- – $-$  di prescindere dai particolari realizzativi
	- and the state of the – di risolvere a livello logico eventuali problemi implementativi
- Strumento fondamentale: l'algebra di Boole

**Calcolatori Elettronici 2010/2011**F.Tortorella **Calcolatori Clerifoldici**<br>2010/2011 di Cassin

# **L'algebra di Boole**

- Consente di descrivere in forma algebrica le funzioni dei circuiti
- Fornisce dei metodi per l'analisi e la sintesi (a livello logico) dei circuiti
- Tramite l'algebra di Boole si stabilisce una corrispondenza biunivoca tra
	- – $-$  operazioni dell'algebra e componenti elementari
	- – $-$  espressioni algebriche e circuiti

**Calcolatori Elettronici 2010/2011**F.Tortorella **Calcolatori Clerifoldici**<br>2010/2011 di Cassin

# **Algebra di Boole**

- George Boole, matematico del 19º sec. (1815-1864)
- Ha sviluppato un sistema matematico (algebra) con l'obiettivo di meccanizzare i processi logici (algebra di Boole)

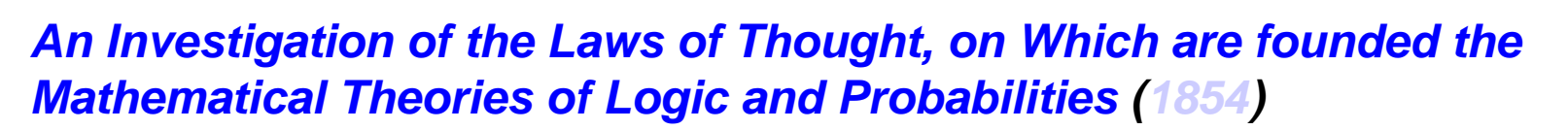

propone una nuova impostazione della logica: dopo aver rilevate le analogie fra oggetti dell'algebra e oggetti della logica, riconduce le composizioni degli enunciati a semplici operazioni algebriche (Wikipedia)

**Calcolatori Elettronici 2010/2011**F.Tortorella **Calcolatori Clerifoldici**<br>2010/2011 di Cassin

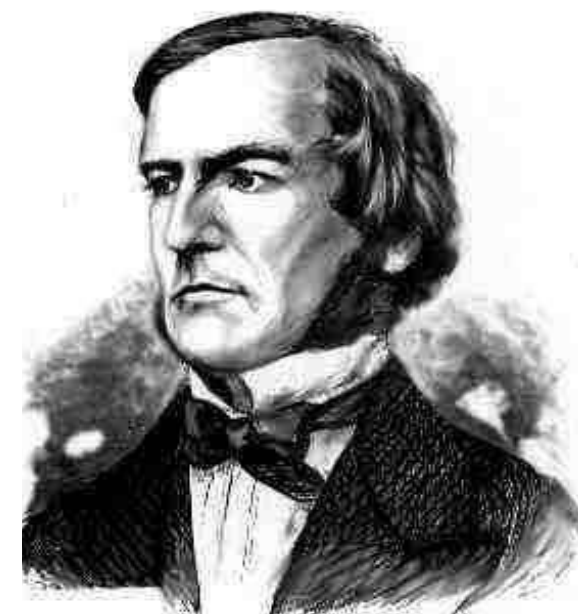

### **L'algebra di Boole**

- Nel progetto delle reti logiche si impiega un sistema algebrico in cui ogni variabile può assumere solo uno tra due valori: 0 e 1
- Sulle variabili si applicano le operazioni:
	- **Links of the Common** prodotto logico (\*) o AND
	- – $-$  somma logica (+) o OR
	- –negazione (!) o NOT

**Operazioni binarie Operazioni unaria**

**Calcolatori Elettronici 2010/2011**F.Tortorella **Calcolatori Clerifoldici**<br>2010/2011 di Cassin

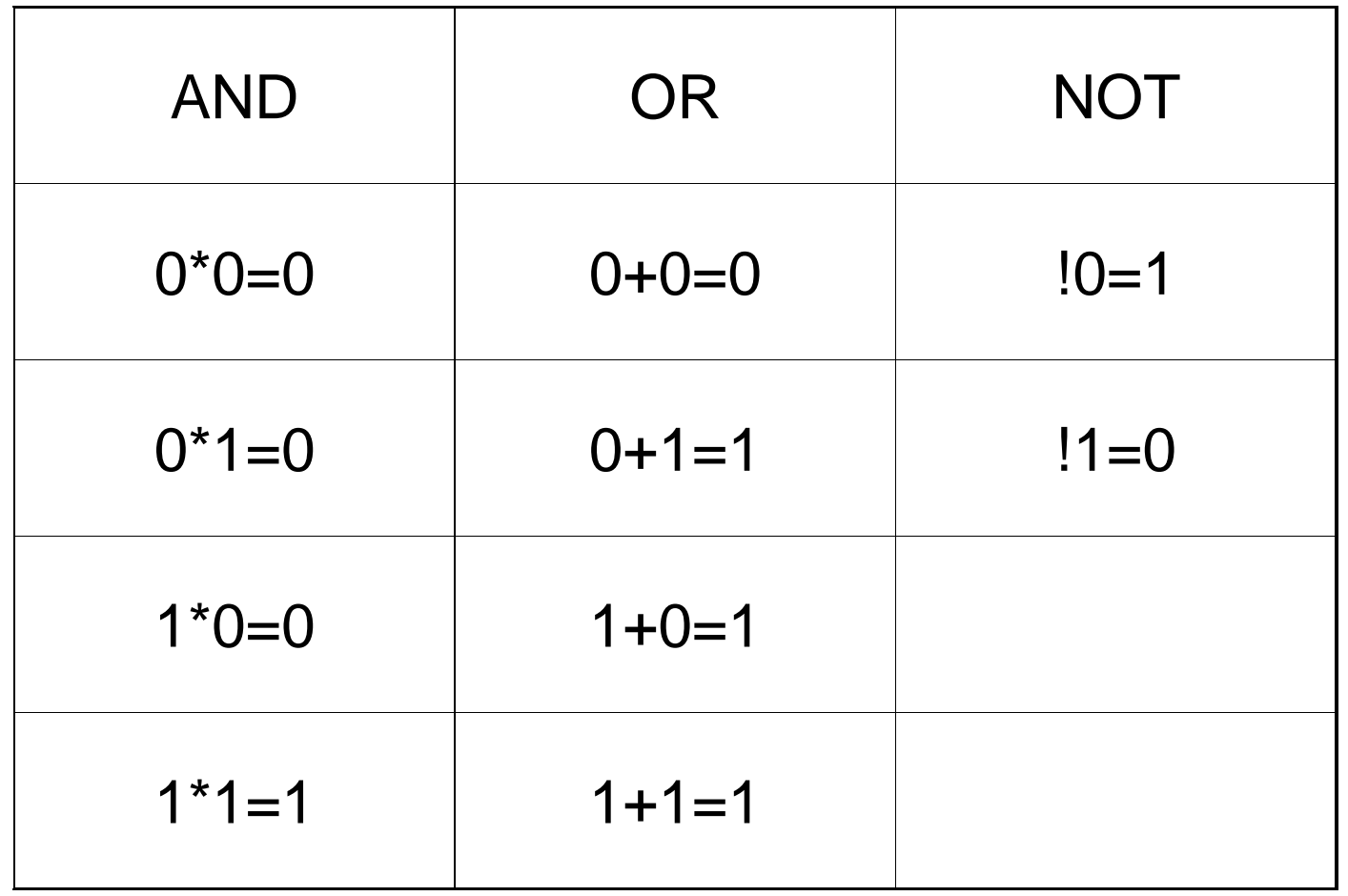

**Calcolatori Elettronici 2010/2011**F.Tortorella **Calcolatori Clerifoldici**<br>2010/2011 di Cassin

# **Proprietà dell'algebra di Boole**

• Commutativa: a+b=b+a <sup>a</sup>\*b=b\*a $\bullet$  Associativa: (a+b)+c=a+(b+c) (a\*b)\*c=a\*(b\*c)• Idempotenza: (a+a)=a (a\*a)=a• Assorbimento: a+(a\*b)=a a\*(a+b)=a $\bullet$  Distributiva: a\*(b+c)=a\*b+a\*c a+(b\*c)=(a+b)\*(a+c) $\bullet$ Min e max:  $a^0=0$  a+1=1  $\bullet$ Elem.to neutro:  $a+0=a$  a\*1=a  $\bullet$  Complemento: a\*(!a)=0 a+(!a)=1•De Morgan:  $!(a+b)=!a^*!b$   $!(a^*b)=!a+!b$ 

**Calcolatori Elettronici 2010/2011**F.Tortorella **Calcolatori Clerifoldici**<br>2010/2011 di Cassin

# **Funzioni logiche**

- Una variabile può essere definita come funzione di altre variabili: $w=f(x,y,z)$
- Si dicono *funzioni logiche elementari* le funzioni:
	- $z=x^*y$  (funzione AND)
	- z=x+y (funzione OR)
	- y=!x (funzione NOT)
- Quante sono le possibili funzioni in 2 variabili ?

**Calcolatori Elettronici 2010/2011**F.Tortorella **Calcolatori Clerifoldici**<br>2010/2011 di Cassin

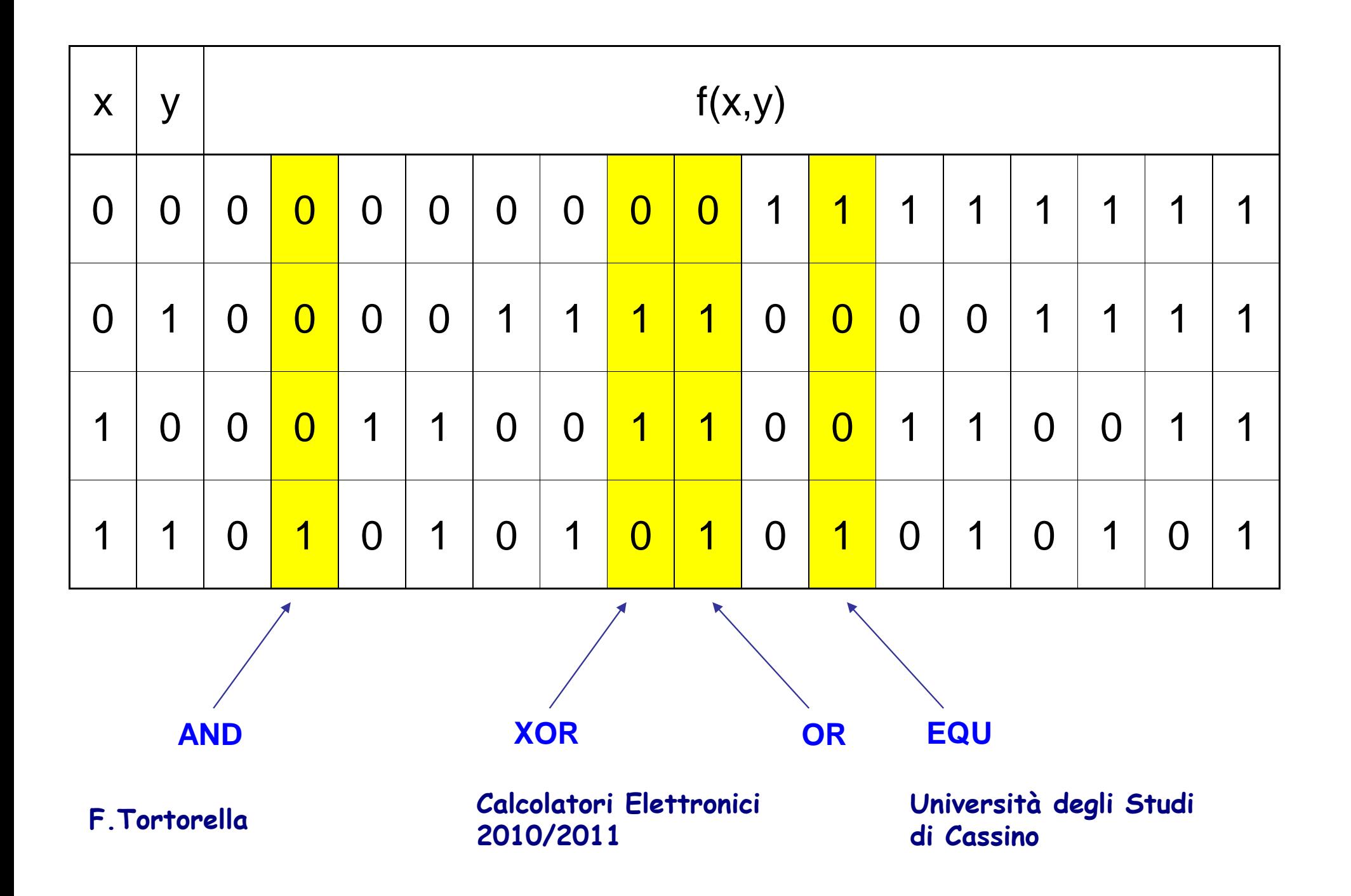

# **Funzioni ed espressioni**

Una funzione logica può essere definita, oltre che in forma tabellare (tabella di verità), tramite espressioni algebriche

Esempio:

 $f = x+y^*!z+!y^*z$  $f = x^*!z + x^*y + y^*!z + iy^*z$ 

**Espressioni equivalenti**

#### **Come passare dall'una all'altra ?**

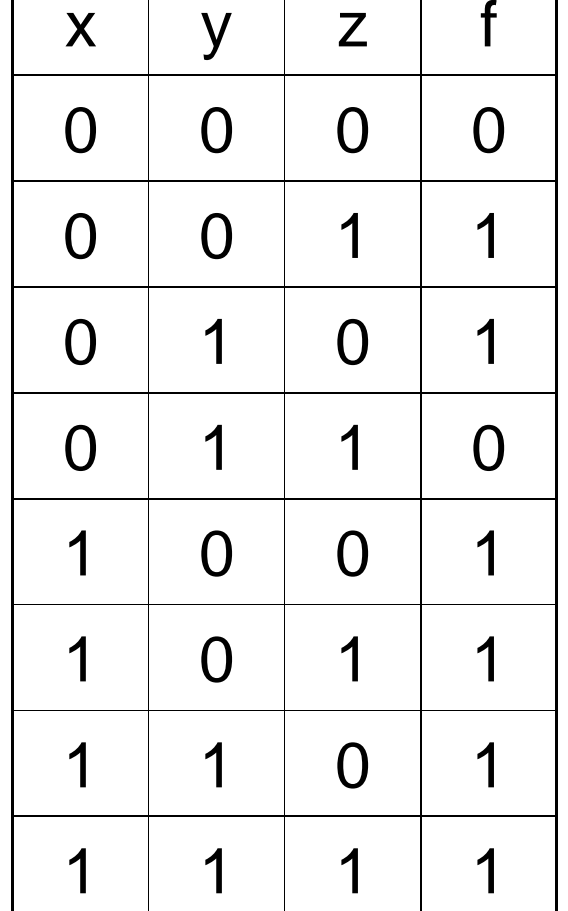

**Calcolatori Elettronici 2010/2011**F.Tortorella **Calcolatori Clerifoldici**<br>2010/2011 di Cassin

#### **Letterali, mintermini, maxtermini**

Letterale: variabile affermata o negataTermine: prodotto o somma di letteraliMintermine: prodotto di letterali di tutte le variabili di una certa funzione

Maxtermine: somma di letterali di tutte le variabili di una certa funzione

EsempioMintermine: x!yzMaxtermine: !x+y+z

**Calcolatori Elettronici 2010/2011**F.Tortorella **Calcolatori Clerifoldici**<br>2010/2011 di Cassin

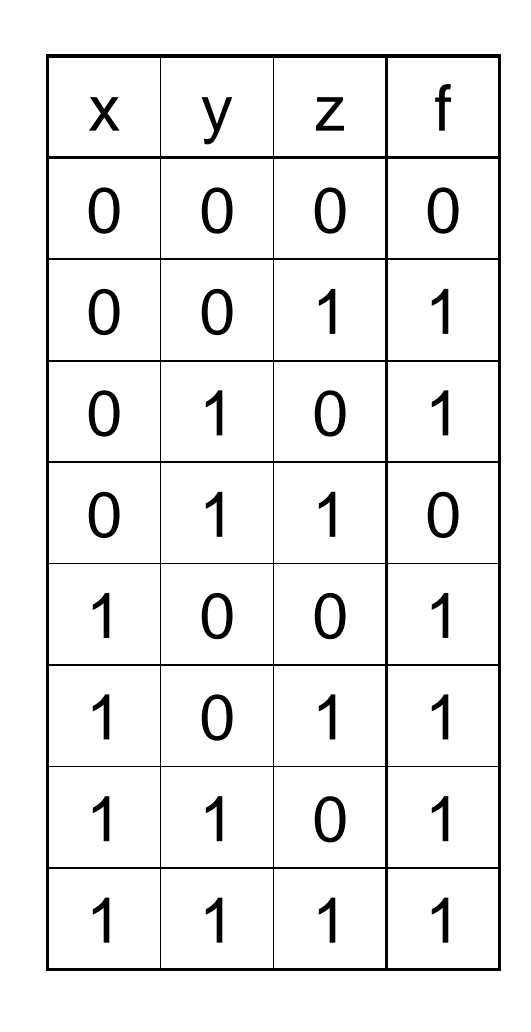

#### **Forme canoniche**

Una funzione definita tramite tabella di verità può essere espressa algebricamente in due diverse forme canoniche:

#### Somma di mintermini

 $f =$   $|x|yz + |xy|z + x|y|z + x|yz + xy|z + xyz$ 

Prodotto di maxtermini $f = (x+y+z)(x+1+y+z)$ 

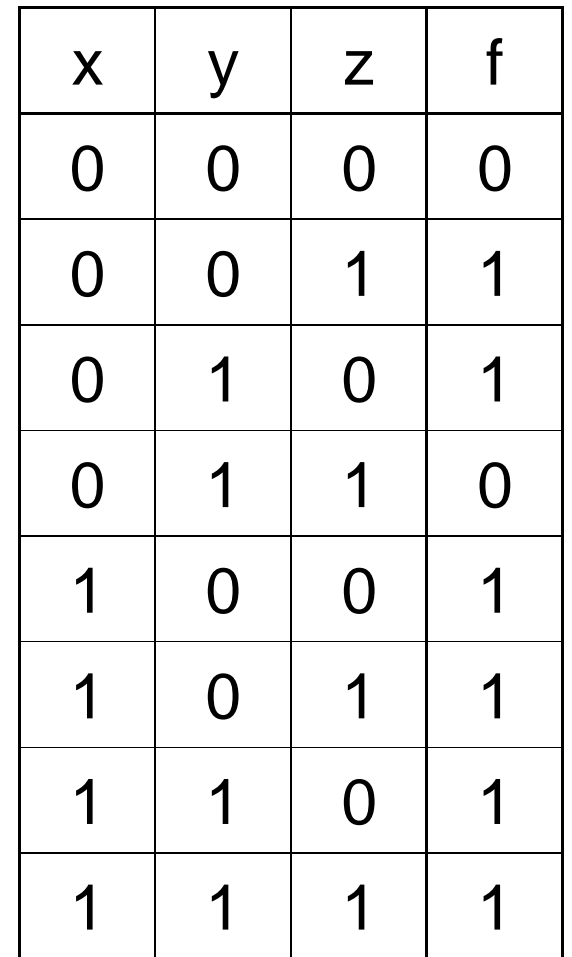

**Calcolatori Elettronici 2010/2011**F.Tortorella **Calcolatori Clerifoldici**<br>2010/2011 di Cassin

# **Equivalenza con i circuiti logici**

Esiste una equivalenza tra le funzioni logiche e le porte elementari delle reti logiche\*

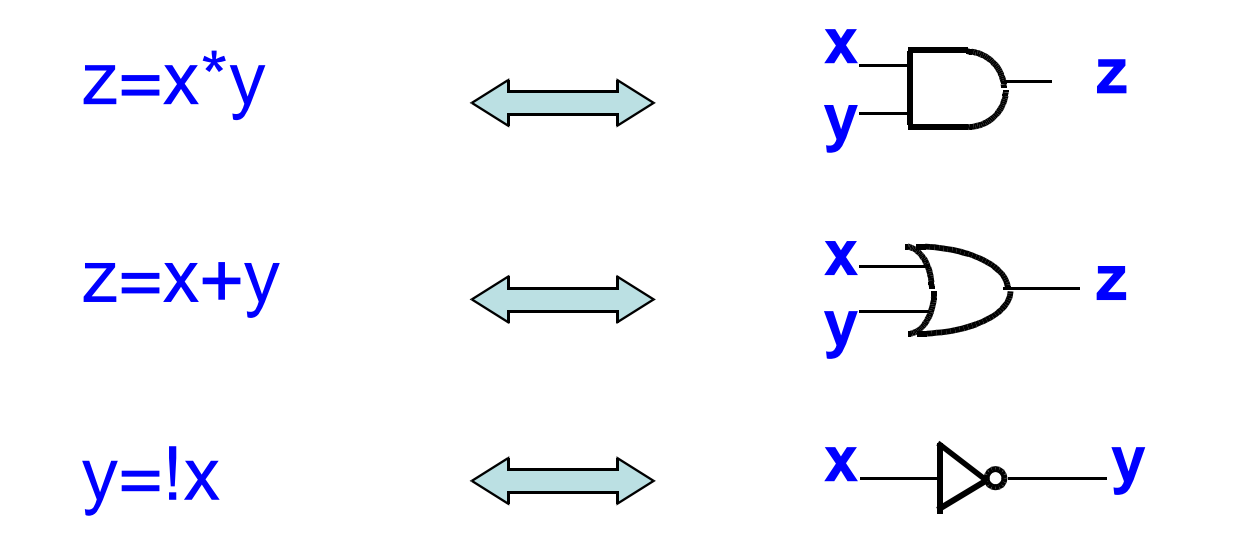

(\*) C.E. Shannon, "A symbolic analysis of relay and switching circuits", Thesis (M.S.)--Massachusetts Institute of Technology, Dept. of Electrical Engineering, 1940.

**Calcolatori Elettronici 2010/2011**F.Tortorella **Calcolatori Clerifoldici**<br>2010/2011 di Cassin

# **Equivalenza con i circuiti logici**

L'equivalenza si estende alle espressioni ed ai circuiti

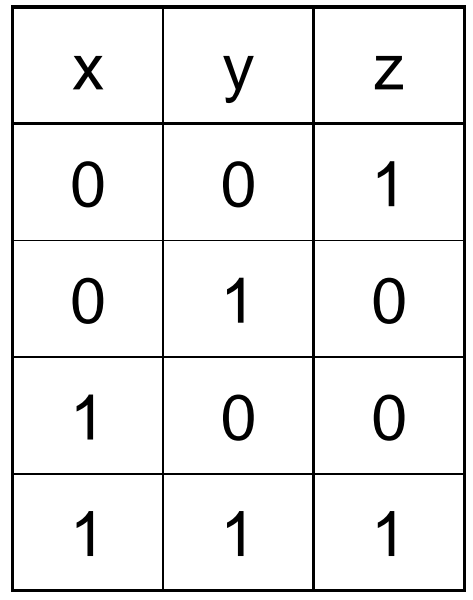

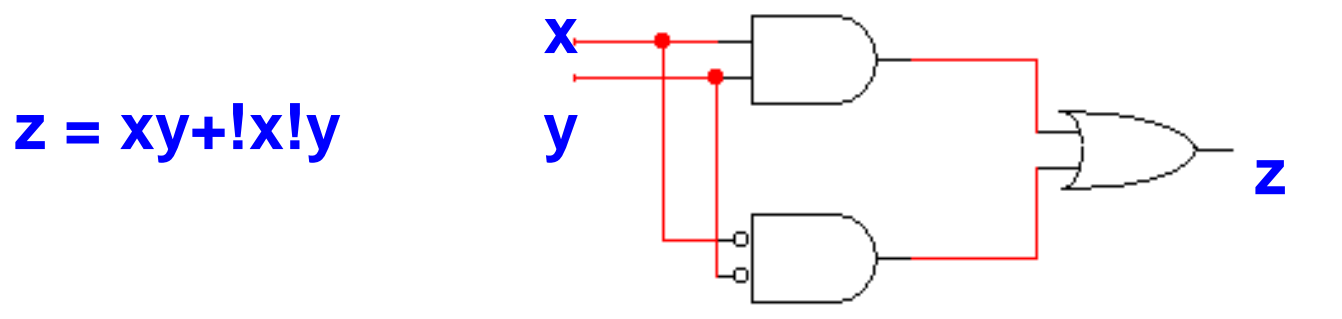

**Calcolatori Elettronici 2010/2011**F.Tortorella **Calcolatori Clerifoldici**<br>2010/2011 di Cassin

# **Minimizzazione delle funzioni logiche**

- Ad una funzione descritta tramite tabella di veritàpossono essere associate più espressioni algebriche. Quale scegliere ?
- Vista l'equivalenza con i circuiti, conviene scegliere l'espressione corrispondente al circuito a minimo costo (→ minimizzazione)<br>Il costo può osprimorsi in
- Il costo può esprimersi in base a:
	- – $-$  numero di porte
	- – $-$  numero di ingressi
	- **Links of the Common**  $-$  eterogeneità delle porte

**Calcolatori Elettronici 2010/2011**F.Tortorella **Calcolatori Clerifoldici**<br>2010/2011 di Cassin

# **Minimizzazione delle funzioni logiche**

 $\bullet$  I metodi per la minimizzazione si basano sulle proprietà dell'algebra di Boole.Esempio:

$$
f = \frac{1}{x!yz+1xy!z+xy!y!z+xy!z+xyz}
$$
\n
$$
x!y!z+xy!yz = x!y(!z+z) = x!y
$$
\n
$$
x!y!z+xyz = xy(!z+z) = xy
$$
\n
$$
x!yz+xyz = xz(!y+y) = xz
$$
\n
$$
x!y!z+xyz = xz(!y+y) = x!z
$$
\n
$$
x!y!z+xyz = x!z(!y+y) = x!z
$$
\n
$$
x!y!z+xyz = x!z(!y+y) = x!z
$$
\n
$$
x!y!z+xyz = x!z(!y+y) = x!z
$$
\n
$$
x!y!z+xyz = x!z(!x+y) = y!z
$$
\n
$$
f = x+!yz+yz
$$

**Calcolatori Elettronici 2010/2011**F.Tortorella **Calcolatori Clerifoldici**<br>2010/2011 di Cassin

# **Le mappe di Karnaugh**

- **Due mintermini si dicono adiacenti se differiscono in un solo letterale.**
- **Le mappe di Karnaugh sono una rappresentazione grafica che evidenzia l'adiacenza tra mintermini**

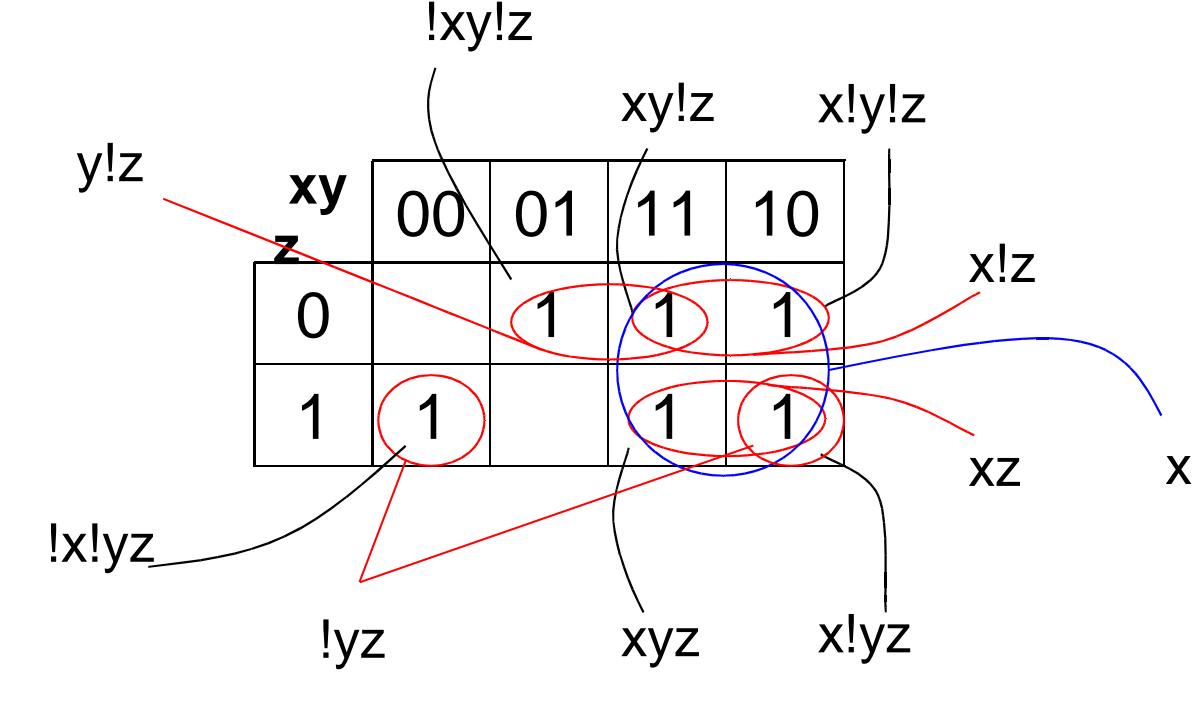

**Calcolatori Elettronici 2010/2011**F.Tortorella **Calcolatori Clerifoldici**<br>2010/2011 di Cassin

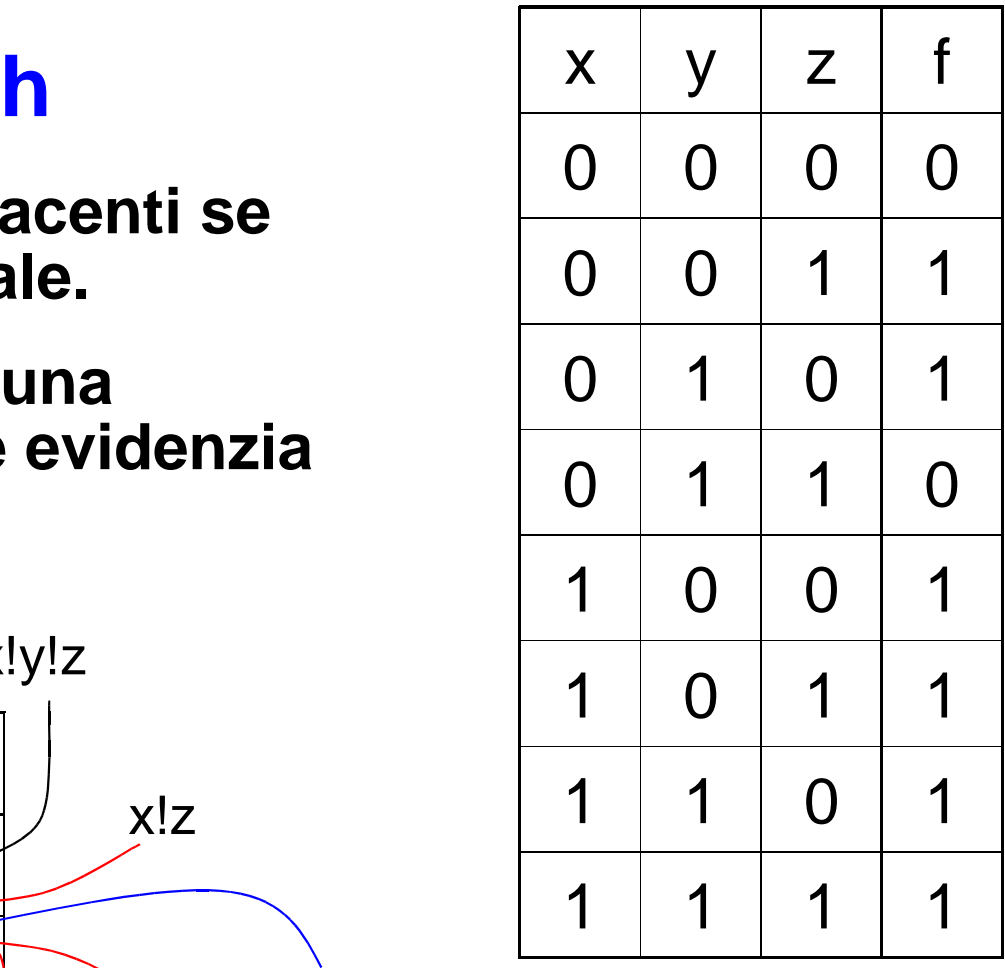

 **Forma minima: f = x+!yz+y!z**

#### **Funzioni non completamente specificate**

**Si verificano quando ci sono combinazioni delle variabili di ingresso che non sono possibili o, in corrispondenza delle quali, il valore di uscita non è influente.**

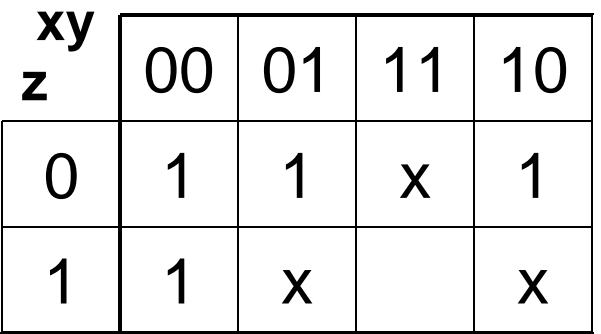

$$
x = "don't care"
$$

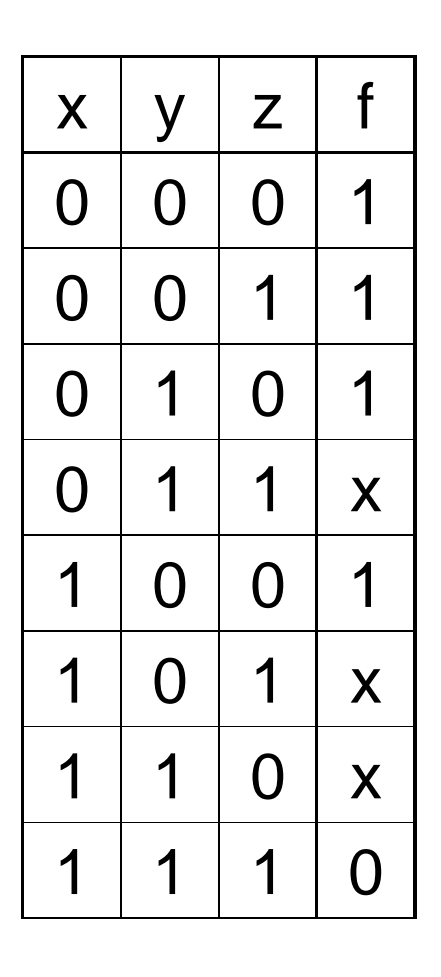

**Ai fini del progetto, i valori don't care possono essere specificati in modo da minimizzare l'espressione della funzione**

**Calcolatori Elettronici 2010/2011**F.Tortorella **Calcolatori Clerifoldici**<br>2010/2011 di Cassin

#### **Funzioni non completamente specificate**

**Le soluzioni ottenibili sono diverse. La scelta va fatta sulla base delle specifiche del progetto e sulla convenienza complessiva**

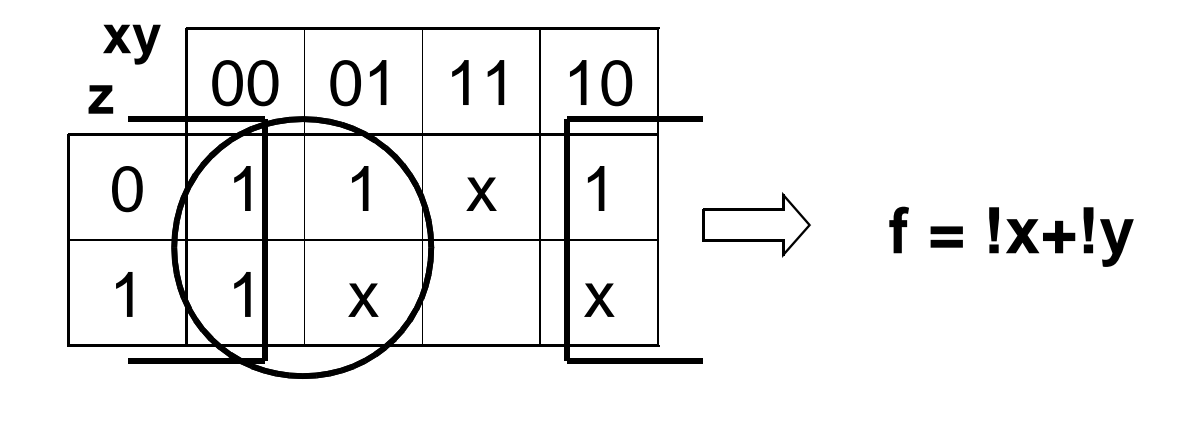

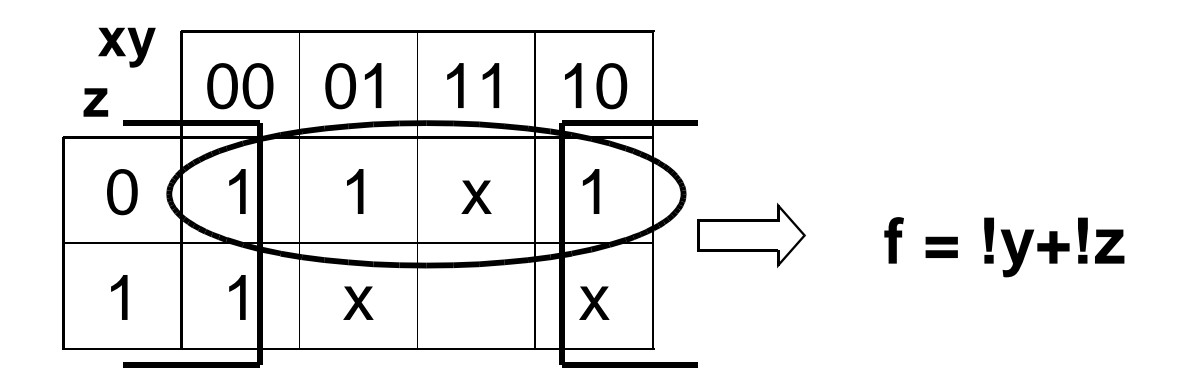

**Calcolatori Elettronici 2010/2011**F.Tortorella **Calcolatori Clerifoldici**<br>2010/2011 di Cassin

## **Fasi del progetto di una rete logica**

- 1. Definizione delle specifiche
	- $\bullet$ Identificazione delle variabili in ingresso e in uscita
- 1. Definizione della tabella di verità della funzione
- 2. Minimizzazione
- 3. Definizione del circuito

**Calcolatori Elettronici 2010/2011**F.Tortorella **Calcolatori Clerifoldici**<br>2010/2011 di Cassin